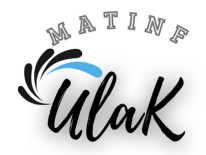

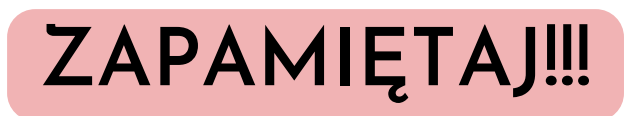

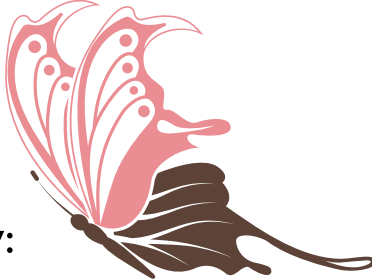

Ułamek dziesiętny **nie zmienia wartości**, gdy:

po ostatniej cyfrze po przecinku **dopiszemy zera**

 $O,5=O,50=O,500$ 

**pominiemy zera**, które są ostatnimi cyframi

występującymi po przecinku

 $0,700=0,70=0,7$ 

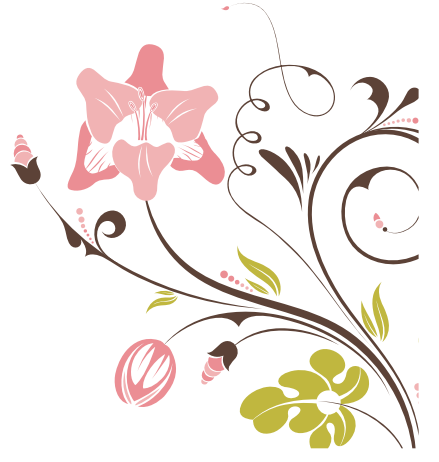

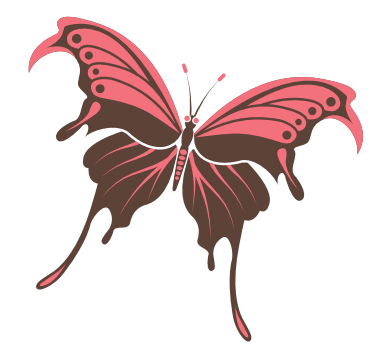